#### **Routing Introduction**

Direct vs. Indirect Delivery Static vs. Dynamic Routing Distance Vector vs. Link State

# "The most simple way to accelerate a Router is at 9.8 m/sec/sec."

Seen on Usenet

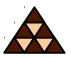

#### Routing Introduction

- Direct Delivery
- Indirect Delivery
- Static Routing
- Default Routing
- Dynamic Routing
  - Distance Vector Routing
  - Link State Routing

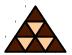

- Finding a path to a destination address
- Direct delivery performed by host
  - Destination network = local network
- Indirect delivery performed by router
  - Destination network ≠ local network
  - Packet is forwarded to default gateway

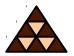

- IP host checks if packet's destination network is identical with local network
  - By applying the configured subnet mask of the host's interface
- If destination network = local network then the L2 address of the destination is discovered using ARP
  - Not necessary on point-to-point connections

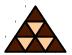

- Also IP hosts have routing tables !
  - But typically only a static route to the default gateway is entered
- ARP cache aging timer: 20 minutes

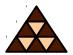

- Default gateway delivers packet in behalf of its host using a routing table
- Routing table components
  - Destination network (+ subnet mask)
  - Next hop (+ outgoing interface)
  - Metric (+ Administrative Distance)

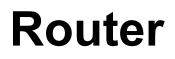

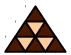

# Initially Unix workstations with several network interface cards Today specialized hardware

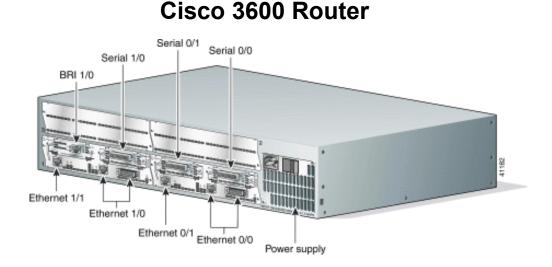

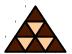

| Gate | way of last resort is 175.18.1.2 to network 0.0.0.0     |
|------|---------------------------------------------------------|
|      | 10.0.0.0 255.255.0.0 is subnetted, 4 subnets            |
| С    | 10.1.0.0 is directly connected, Ethernet1               |
| R    | 10.2.0.0 [120/1] via 10.4.0.1, 00:00:05, Ethernet0      |
| R    | 10.3.0.0 [120/5] via 10.4.0.1, 00:00:05, Ethernet0      |
| C    | 10.4.0.0 is directly connected, Ethernet0               |
| R    | 192.168.12.0 [120/3] via 10.1.0.5, 00:00:08, Ethernet1  |
| S    | 194.30.222.0 [1/0] via 10.4.0.1                         |
| S    | 194.30.223.0 [1/0] via 10.1.0.5                         |
| C    | 175.18.1.0 255.255.255.0 is directly connected, Serial0 |
| S*   | 0.0.0.0 0.0.0.0 [1/0] via 175.18.1.2                    |

#### **IP Routing Basics**

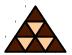

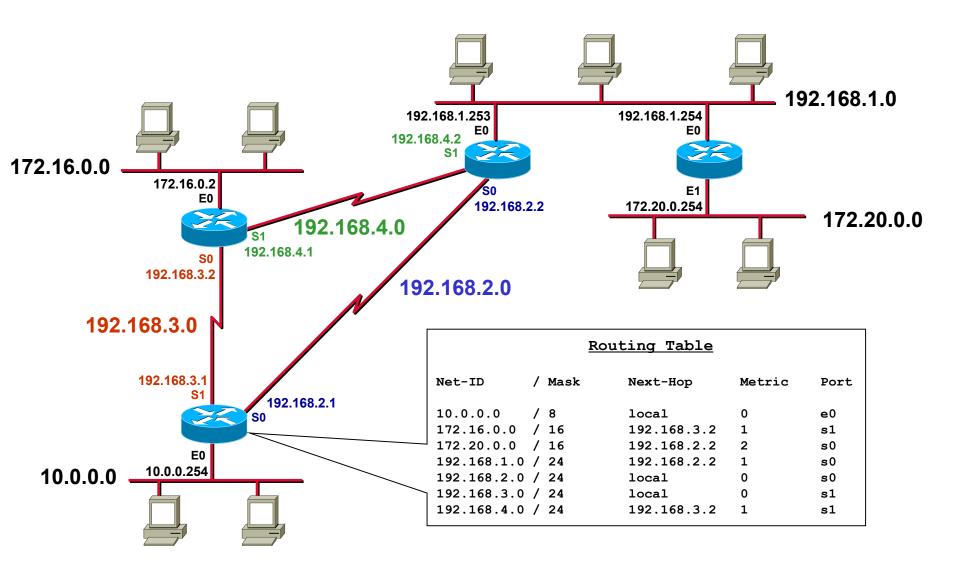

## Static or Dynamic

- Static routing entries are configured manually
  - Override routes learned via dynamic routing
  - Can be set as permanent (will not be removed if interface goes down)
  - Only way for certain technologies (DDR)
- Dynamic routing entries are learned by routing protocols
  - Adapts to topology changes
  - But additional routing-traffic overhead

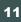

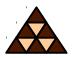

#### **Reasons for Static Routing**

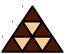

- Very low bandwidth links (e. g. dialup links)
- Administrator needs control over the link
- Backup links

2005/03/11

(C) Herbert Haas

- Link is the only path to a stub network
- Router has very limited resources and cannot run a routing protocol

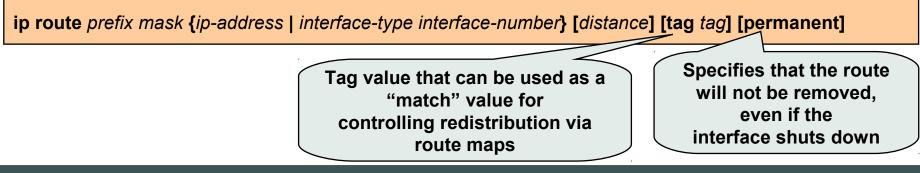

## **Routing Paradigm**

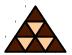

#### Destination Based Routing

 Source address is not taken into account for the forward decision

#### Hop by Hop Routing

- IP datagram's follow the signposts given by routing table entries
- Network's routing state must be loop-free and consistent

#### Least Cost Routing

 Typically only the best path is entered into routing table

## Static Routing (1)

#### Static routes to and from stub networks

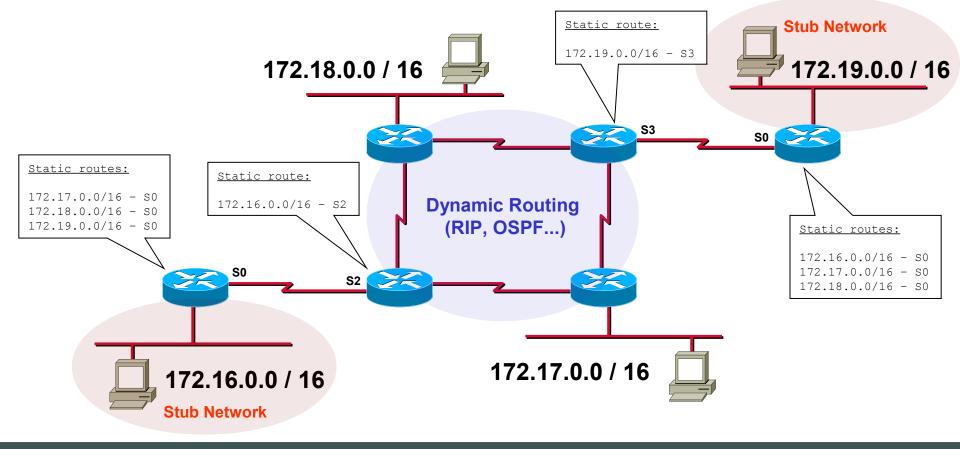

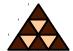

#### (C) Herbert Haas 2005/03/11

#### Static Routing (2)

Static routes in "Hub and Spoke" topologies

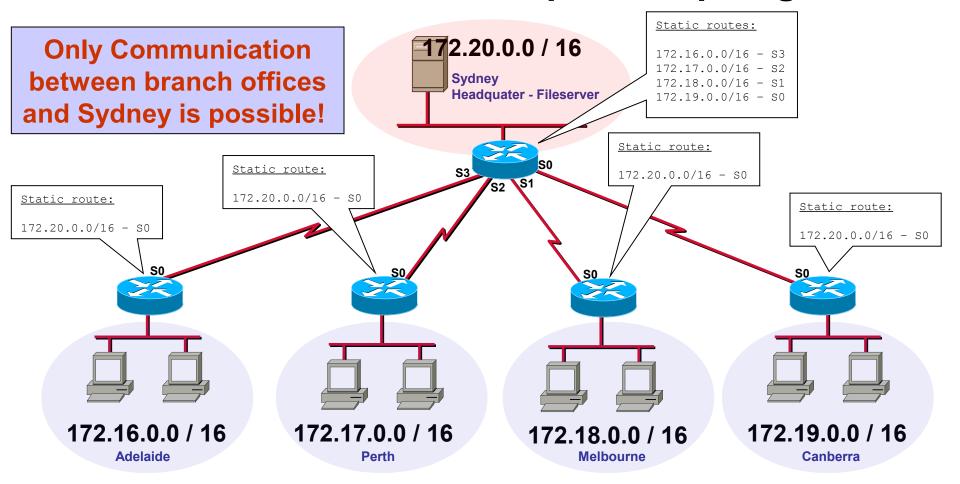

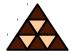

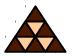

#### Special static route

 Traffic to unknown destinations are forwarded to default router ("Gateway of Last Resort")

- Routing table entry "0.0.0.0 0.0.0.0"
- Hopefully, default gateway knows more destination networks
- Advantage: Smaller routing tables!

#### (C) Herbert Haas 2005/03/11

#### **Default Routing (1)**

#### Default Routes from stub networks

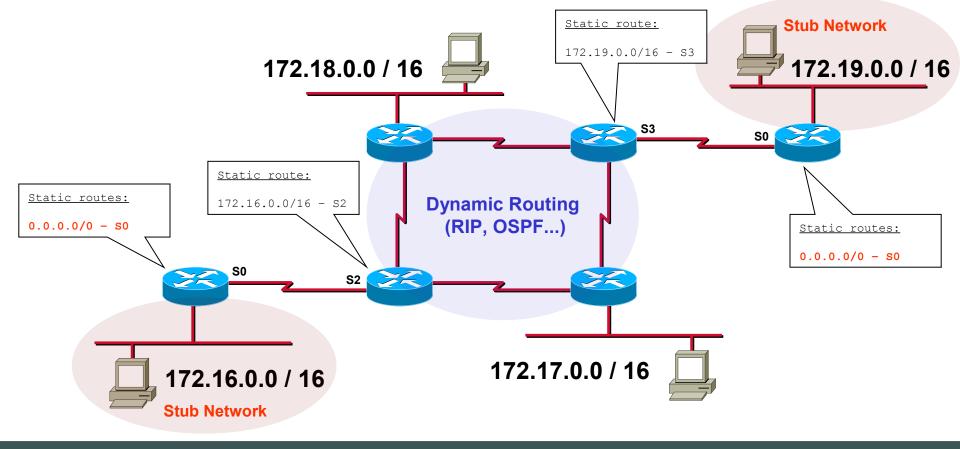

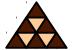

## **Default Routing (2)**

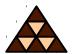

Default routes in "Hub and Spoke" topologies

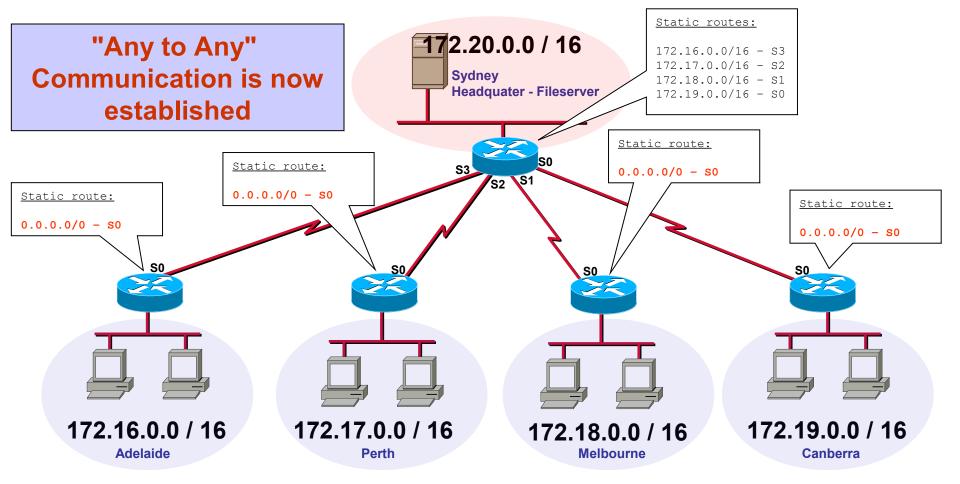

#### **Default Routing (3)**

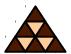

#### Default Routes to the Internet

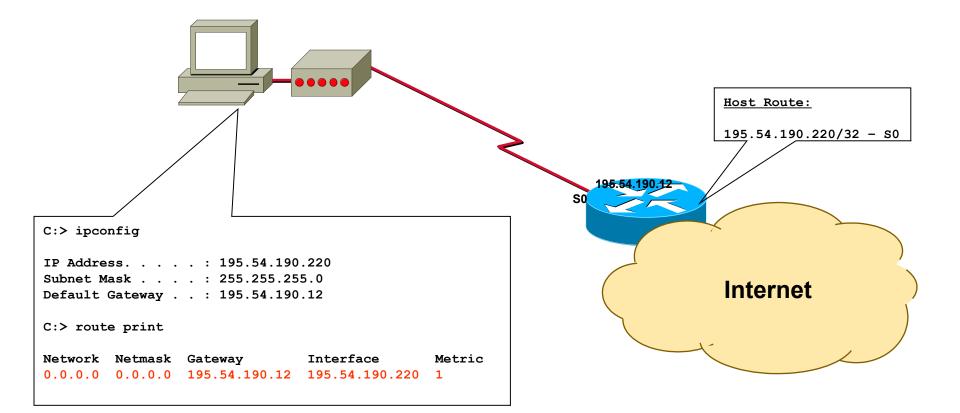

## On Demand Routing (ODR)

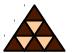

- Efficient for hub-and-spoke topologies
  - Same configuration at each router
- Uses CDP to send the prefixes of attached networks from the spokes, or stub networks, to the hub or core router
  - CDP does this automatically (!)
- The hub router sends its interface address of the shared link as the default route for the stub router
- Note:
  - Don't enable routing protocols on spoke routers
  - CDP must be enabled (don't forget e. g. ATM interfaces)
  - Every 60 sec a CDP message is sent per default (change with "cdp timer" command)

(config)# router odr

! Only on hub router

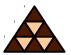

- Each router can run one or more routing protocols
- Routing protocols are information sources to create routing table
- Routing protocols differ in convergence time, loop avoidance, network size, complexity

#### **Routing Protocol Comparison**

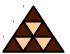

| Routing Protocol | Complexity      | Max. Size                     | Convergence<br>Time | Reliability                 | Protocol<br>Traffic |
|------------------|-----------------|-------------------------------|---------------------|-----------------------------|---------------------|
| RIP              | very simple     | 16 Hops                       | Up to 480 secs      | Not absolutely<br>loop-safe | High                |
| RIPv2            | very simple     | 16 Hops                       | Up to 480 secs      | Not absolutely<br>loop-safe | High                |
| IGRP             | simple          | x                             | x                   | medium                      | medium              |
| EIGRP            | complex         | x                             | x                   | x                           | x                   |
| OSPF             | very<br>complex | Thousands<br>of Routers       | Fast                | High                        | low/<br>depends     |
| IS-IS            | complex         | Thousands<br>of Routers       | Fast                | High                        | x                   |
| BGP-4            | complex         | more than<br>100,000 networks | Fast                | Very High                   | x                   |

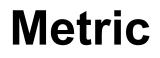

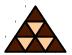

- Routing protocols typically find out more than one route to the destination
- Metrics help to decide which path to use
  - Hop count
  - Cost (reciprocal value of bandwidth)
  - Load, Reliability, Delay, MTU

#### **Administrative Distance**

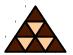

Several routing protocols independently find out different routes to same destination

• Which one to choose?

- Administrative Distance" is a trustiness-value associated to each routing protocol
  - The lower the better
  - Can be changed

#### **Administrative Distances Chart**

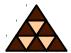

| Unknown                        | 255 |
|--------------------------------|-----|
| I-BGP                          | 200 |
| E-EIGRP                        | 170 |
| EGP                            | 140 |
| RIP                            | 120 |
| IS-IS                          | 115 |
| OSPF                           | 110 |
| IGRP                           | 100 |
| I-EIGRP                        | 90  |
| E-BGP                          | 20  |
| EIGRP Summary Route            | 5   |
| Static route to next hop       | 1   |
| Static route through interface | 0   |
| Directly Connected             | 0   |

#### Remember

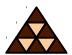

- 1) Using the METRIC *one* routing protocol determines the best path to a destination.
- 2) A router running multiple routing protocols might be told about multiple possible paths to one destination.
- 3) Here the METRIC cannot help for decisions because *different type of METRICS* cannot be compared with each other.
- 4) A router chooses the route which is proposed by the routing protocol with the *lowest* ADMINISTRATIVE DISTANCE

#### **AD with Static Routes**

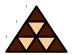

- Each static route can be given a different administrative distance
- This way fall-back routes can be configured

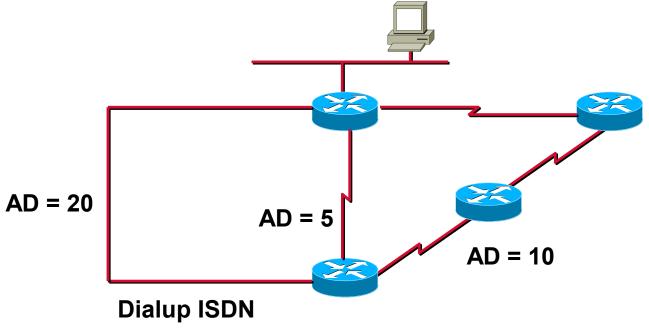

#### Classification

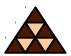

#### Depending on age:

- Classful (no subnet masks)
- Classless (VLSM/CIDR supported)
- Depending on scope:
  - IGP (Inside an Autonomous System)
  - EGP (Between Autonomous Systems)
- Depending on algorithm:
  - Distance Vector (Signpost principle)
  - Link State (Roadmap principle)

## Classful route match (1/2)

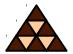

- 1) If the classful network number is NOT listed in the routing table, use the default route if available (otherwise discard the packet)
- 2) If the classful network number is listed in the routing table:
  - If the listed network number is NOT subnetted and matches the IPpacket's destination address then use this route
  - If this network is subnetted, then lookup the corresponding subnet; if no subnet matches then *discard the packet* (even if a default route exists!)

# **Example:**

IP Packet DA = 10.35.72.26 SA = ...

| Routing Table:                                                           |  |  |  |  |
|--------------------------------------------------------------------------|--|--|--|--|
| 10.0.0.0/8 is subnetted, 4 subnets:<br>10.22.0.0/16 via 172.17.7.19      |  |  |  |  |
| 10.31.0.0/16 via 172.17.8.31                                             |  |  |  |  |
| 10.34.0.0/16 via 172.18.1.254<br><u>10.35.0.0/16</u> via 192.186.176.254 |  |  |  |  |
| 0.0.0/0 via 172.19.41.254                                                |  |  |  |  |

## Classful route match (2/2)

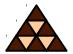

- 1) If the classful network number is NOT listed in the routing table, use the default route if available (otherwise discard the packet)
- 2) If the classful network number is listed in the routing table:
  - If the listed network number is NOT subnetted and matches the IPpacket's destination address then use this route
  - If this network is subnetted, then lookup the corresponding subnet; if no subnet matches then *discard the packet* (even if a default route exists!)

# **Example:**

IP Packet DA = 10.35.72.26 SA = ...

#### Routing Table:

| 10.0.0.0/8 is | subnetted, 4 subnets: |
|---------------|-----------------------|
| 10.22.0.0/16  | via 172.17.7.19       |
| 10.31.0.0/16  | via 172.17.8.31       |
| 10.34.0.0/16  | via 172.18.1.254      |
| 0.0.0.0/0     | via 172.19.41.254     |

#### **DISCARD THE PACKET (!)**

## **Classless routing: Longest match**

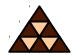

- The subnet mask of each route entry tells how many bits must be compared with the IP-packet's destination address
- The router takes the route with the longest match

# **Example:**

IP Packet DA = 10.35.72.26 SA = ...

| Routing Table:       |                            |  |  |  |
|----------------------|----------------------------|--|--|--|
| 10.0.0/8             | via 172.16.1.1             |  |  |  |
| 10.22.0.0/16         | via 172.17.7.19            |  |  |  |
| 10.31.0.0/16         | via 172.17.8.31            |  |  |  |
| 10.34.0.0/16         | via 172.18.1.254           |  |  |  |
| 10.35.0.0/16         | via 192.186.176.254        |  |  |  |
| <u>10.35.64.0/19</u> | <u>via 192.186.177.254</u> |  |  |  |
| 10.35.192.0/19       | via 172.19.54.1            |  |  |  |

## **Distance Vector (1)**

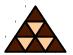

- After powering-up each router only knows about directly attached networks
- Routing table is sent periodically to all neighbor-routers
- Received updates are examined, changes are adopted in own routing table
- Metric information (originally) is number of hops
- Bellman-Ford" algorithm

## **Distance Vector (2)**

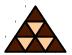

Next hop is always originating router

- Topology behind next hop unknown
- Signpost principle
- Loops can occur! Additional mechanisms needed:
  - Maximum hop count
  - Split horizon (with poison reverse)
  - Triggered update
  - Hold down

Examples: RIP, RIPv2, IGRP (Cisco)

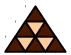

- Each two neighbored routers establish adjacency
- Routers learn real topology information
  - Through "Link State Advertisements"
  - Stored in database (Roadmap principle)
- Updates only upon topology changes
  - Propagated by *flooding* (very fast convergence)

## Link State (2)

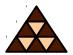

Routing table entries are calculated by applying the Shortest Path First (SPF) algorithm on the database

#### Loop-safe

- Alternative paths immediately known
- CPU and memory greedy
- Large networks can be split into areas
- Examples: OSPF, Integrated IS-IS

## Summary

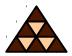

- Routing is the "art" of finding the best way to a given destination
- Can be static or dynamic
  - Static means: YOU are defining the way packets are going
  - Dynamic means: A routing protocol is "trying" to find the best way to a given destination
- In today's routers the route with the longest match is used
- Routing protocols either implement the principle Distance Vector or Link State